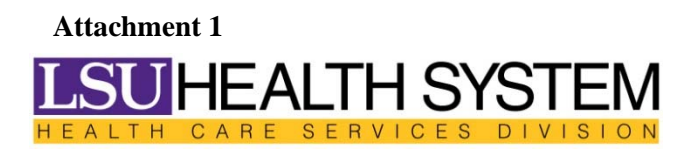

WWW.LSUHOSPITALS.ORG

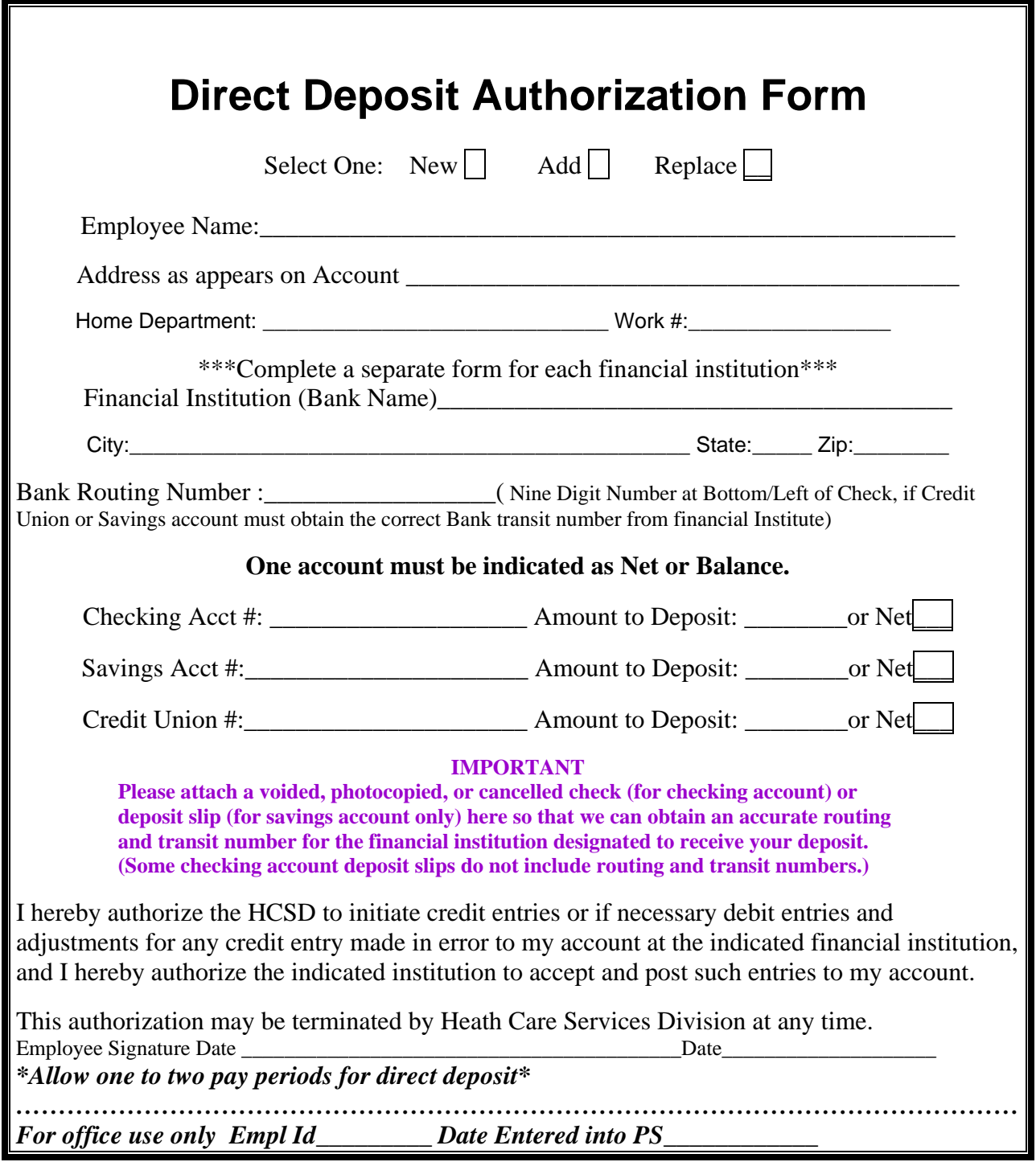